## **How-to articles**

## *[Add how-to article](https://confluence.csuc.cat?createDialogSpaceKey=HPCKB&createDialogBlueprintId=25c34068-d5bf-485c-bbee-52efc6b0b1af)*

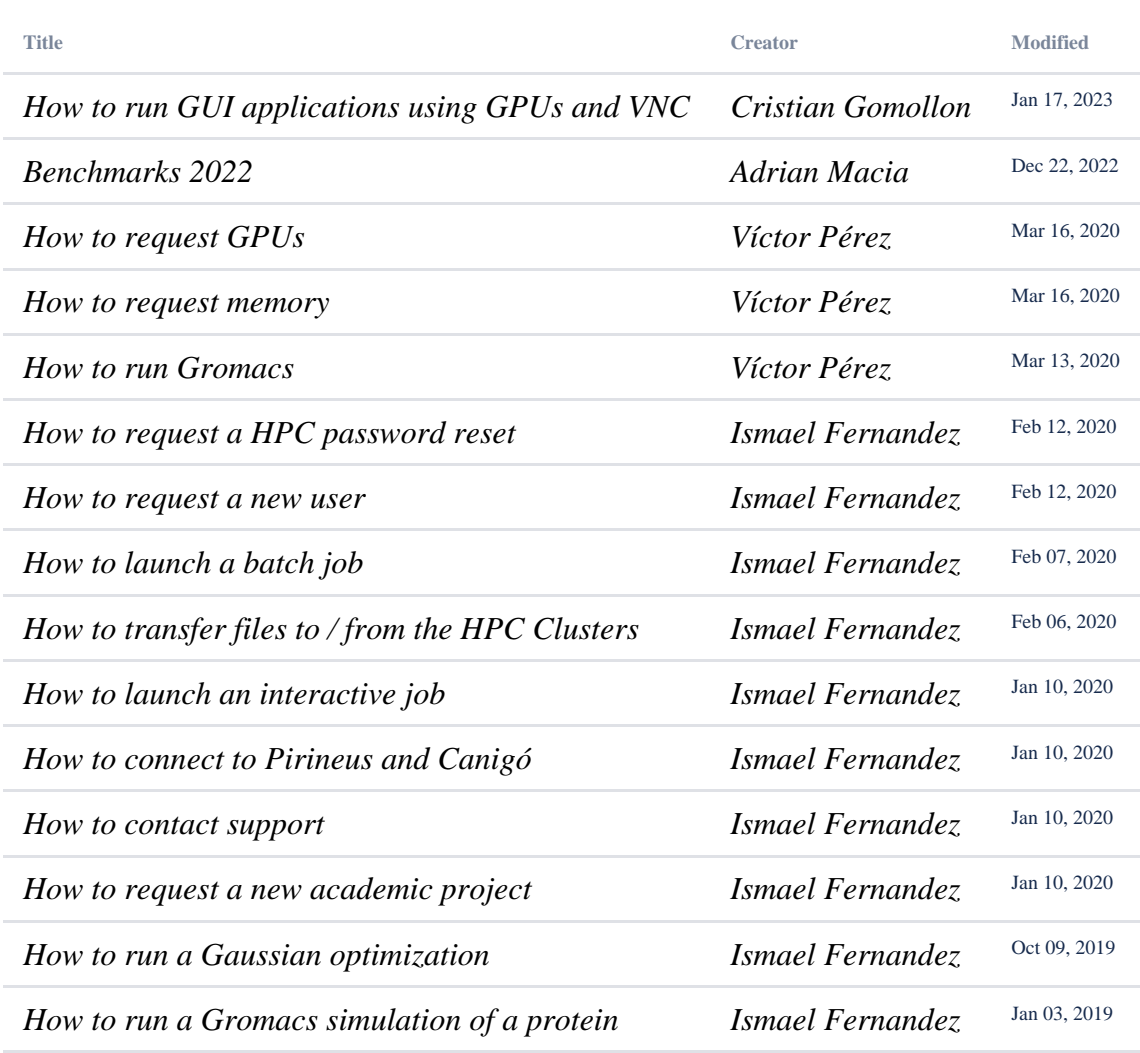